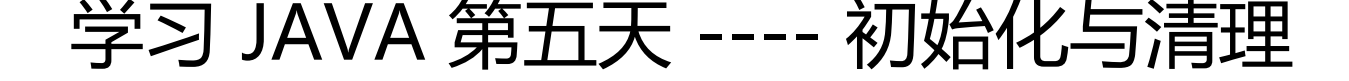

- 作者:DogUnderSunset
- 原文链接:https://ld246.com/article/1490421569787
- 来源网站: [链滴](https://ld246.com/member/DogUnderSunset)
- 许可协议:[署名-相同方式共享 4.0 国际 \(CC BY-SA 4.0\)](https://ld246.com/article/1490421569787)

# **关于想法**

最近可能因为小宝宝要出生,总是有点心神不宁,看书的时候效率也没那么高了,敲这行字的时候, 婆把手伸到衣领子里面.

又定了个决定:

下个月开始(为什么下个月而不是现在,有原因的),晚上有时间不打游戏,去健身房搞事儿.

## **初始化与清理**

讲实话,这章值得记录的真的很多,废话不多说,上干货:

### **构造器**

定义:构造器是个什么玩意呢?构造器是为了做到在对象实例化的时候就被初始化的效果,如下

package javaLearningDemo;

class DWName{

String name;

{

```
name = "whj";
```
}

DWName(){

System.out.println("在DW中是static,所以只会被调用一次,所以你只能看见我一次,默认构 器初始化名字为:"+name);

}

DWName(String name){

this.name = name;

System.out.println("在DW中是static,所以只会被调用一次,所以你只能看见我一次,默认构 器初始化名字为:"+this.name);

}

}

class DW{

DWName firstName = new DWName("hahaha");

```
 int height;
```

```
 DW(DWName name,int height){
```

```
this.name = name;
```
System.out.println("定义了name和height"+name.name+height);

}

 $DW()$ 

```
System.out.println("如果没有构造方法, 那么默认会有一个无具体操作的无传参默认构造器,
是一旦如果有带传参的构造器,如果没有显式默认构造器,那么实例化必须带参数");
```
}

```
 static DWName name = new DWName();
```
}

```
public class staticInitDemo {
```
public static void main(String[] args) {

System.out.println(secondDW.name.name);

```
System.out.println("你第一个看见的不是我,一定是DW,因为在一个类中,实例初始化优先
最高,并且,静态的比非静态的优先级高");
```
}

```
 // DW firstDW = new DW(new DWName(),12);
```

```
 static DW secondDW = new DW(new DWName("lalala"),14);
```

```
static DW thirdDW = new DW();
```
}

#### 输出:

在DW中是static,所以只会被调用一次,所以你只能看见我一次,默认构造器初始化名字为:whj 在DW中是static,所以只会被调用一次,所以你只能看见我一次,默认构造器初始化名字为:lalala 在DW中是static,所以只会被调用一次,所以你只能看见我一次,默认构造器初始化名字为:hahaha 定义了name和heightlalala14 在DW中是static,所以只会被调用一次,所以你只能看见我一次,默认构造器初始化名字为:hahaha 如果没有构造方法,那么默认会有一个无具体操作的无传参默认构造器,但是一旦如果有带传参的构 器,如果没有显式默认构造器,那么实例化必须带参数

#### lalala

你第一个看见的不是我,一定是DW,因为在一个类中,实例初始化优先级最高,并且,静态的比非 态的优先级高

从构造器角度来看,有如下注意点:

1. 如果没有构造器, 那么会有一个默认构造器(无传参),如果有构造器, 那么如果没有显式的默认构 器的话,那么初始化的时候必须要带传参,否则错误

2. 构造器可重载

3. 构造器仅在对象实例化的时候会调用, 如下

class DW{

DW(){

print("well");

```
 }
```

```
 static void do(){
```

```
 print("Just do it");
```

```
 }
```

```
}
```
void main(){

DW.do();

```
}
```
//仅仅打印Just do it

### **重载**

重载不多说,大家也都知道的,所以仅做如下注意点记录:

1. 重载的作用是为了实现同一个方法名处理不同的传参类型

2. 重载的区分方法是传参类型差异

3. 切记重载不可以由返回值区分

4. 重载传参可以为可变参数,但是最好不要这样,因为可变参数文持无参,那么若有三个重载传参 是单纯的可变参数,那么不传参的调用方式就不知道调用的是哪个方法了.

## **this指针**

首先this指针的意思是调用方法的对象.

需要注意如下几点:

1. 想要在构造其中调用构造器(代码复用),可以用this(传参)

2. 上述方法注意:在构造器中调用构造器的时候,只能存在一次,并且调用必须在这个构造器的顶端, 则报错.

3. 除了在类的构造器中使用this调用其它构造器。否在则一个类中的其它地方不可以调用构造器

### **初始化**

成员初始化

首先,什么叫做初始化,初始化是指在创建一个类的实例的时候,不仅要有这个类的空间,还得存在 个类的"空白状态"(无构造函数的情况).

那么如果一个对象没有初始化的话,他被声明后其实只是一个null

他的注意点如下:

指定初始化

即在定义成员变量的时候直接赋值

构造器初始化(\*\* 重点 \*\*)

初始化顺序:

1. 按照变量定义的先后执行初始化

2. 任何方法或构造器中,都是初始化方法先执行,详情见上面的示例代码

静态方法的初始化

1. 静态对象A属于某个对象B的时候,仅当B初始化的时候,A才会被初始化,并且切记,只会被初 化一次,见上面的示例

2. 在对象中, 对象初始化的顺序遵循先静态后非静态

显式的静态初始化

public class DW{

static int i;

static {

 $i = 47;$  } }